**ПЕРВОЕ ВЫСШЕЕ ТЕХНИЧЕСКОЕ УЧЕБНОЕ ЗАВЕДЕНИЕ РОССИИ**

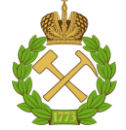

**МИНИСТЕРСТВО НАУКИ И ВЫСШЕГО ОБРАЗОВАНИЯ РОССИЙСКОЙ ФЕДЕРАЦИИ федеральное государственное бюджетное образовательное учреждение высшего образования САНКТ-ПЕТЕРБУРГСКИЙ ГОРНЫЙ УНИВЕРСИТЕТ**

**СОГЛАСОВАНО**

**УТВЕРЖДАЮ**

\_\_\_\_\_\_\_\_\_\_\_\_\_\_\_\_\_\_\_\_\_\_\_\_\_ **Руководитель ОПОП ВО доцент Ю.В. Ильюшин** 

**\_\_\_\_\_\_\_\_\_\_\_\_\_\_\_\_\_\_\_\_\_\_ Проректор по образовательной деятельности доцент Д.Г. Петраков**

# **РАБОЧАЯ ПРОГРАММА ДИСЦИПЛИНЫ**

# *ПРОГРАММНОЕ ОБЕСПЕЧЕНИЕ ТЕОРИИ МОДЕЛИРОВАНИЯ И ПРИНЯТИЯ РЕШЕНИЙ*

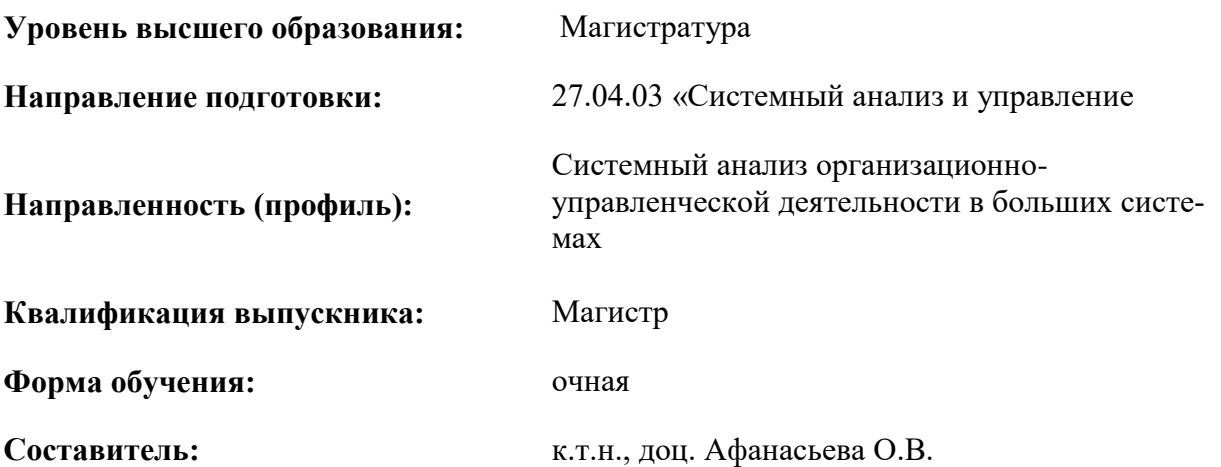

Санкт-Петербург

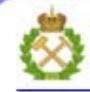

ДОКУМЕНТ ПОДПИСАН УСИЛЕННОЙ КВАЛИФИЦИРОВАННОЙ<br>ЭЛЕКТРОННОЙ ПОДПИСЬЮ

Сертификат: 00F3 503F 985D 6537 76D4 6643 BD9B 6D2D 1C Владелец: Пашкевич Наталья Владимировна<br>Действителен: с 27.12.2022 по 21.03.2024

**Рабочая программа дисциплины** «Программное обеспечение теории моделирования и принятия решений» разработана:

- в соответствии с требованиями ФГОС ВО – магистратура по направлению подготовки 27.04.03 «Системный анализ и управление», утвержденного приказом Минобрнауки России № 837 от 29.11.2020 г.;

- на основании учебного плана магистратуры по направлению подготовки направлению 27.04.03 «Системный анализ и управление» направленность (профиль) «Системный анализ организационно-управленческой деятельности в больших системах».

Составитель **Солической** к.т.н., доц. Афанасьева О.В.

**Рабочая программа рассмотрена и одобрена на заседании кафедры системного анализа и управления** от «01» февраля 2022 г., протокол № 5.

\_\_\_\_\_\_\_\_\_\_\_\_

Заведующий кафедрой САиУ, д.т.н., доц.

Ю.В. Ильюшин

#### **Рабочая программа согласована:**

Начальник управления учебнометодического обеспечения образовательного процесса, к.т.н.

\_\_\_\_\_\_\_\_\_\_\_\_ П.В. Иванова

### 1.ЦЕЛИ И ЗАДАЧИ ДИСЦИПЛИНЫ

Цель изучения дисциплины «Программное обеспечение теории моделирования и принятия решений» приобретение студентами знаний в области программного обеспечения теории моделирования и принятия решений и его применения для решения задач, связанных с разработкой новых и развитием существующих требований к качеству систем и методов его обеспечения.

### Основными задачами дисциплины являются:

- приобретение и развитие компетентности, умения и навыков применения методов обоснования типовых требований к качеству;

- изучение программных средств теории моделирования и принятия решений;

- приобретение и развитие компетентности, умения выполнять моделирование, анализ, синтез объектов различного назначения лля проектирования и управления большими системами:

- приобретение и развитие компетентности, умения создавать и развивать типовые требования к качеству систем.

### 2. МЕСТО ДИСЦИПЛИНЫ В СТРУКТУРЕ ОПОП ВО

Дисциплина «Программное обеспечение теории моделирования и принятия решений» формируемой участниками образовательных относится к части, отношений основной профессиональной образовательной программы по направлению подготовки 27.04.03 «Системный анализ и управление» (уровень магистратуры), направленность (профиль) «Системный анализ организационно-управленческой деятельности в больших системах» и изучается в 3 семестре.

Предшествующими курсами, на которых непосредственно базируется дисциплина «Программное обеспечение теории моделирования и принятия решений» являются «Математическое моделирование, ч. 2», «Современные компьютерные технологии в науке», «Теория принятия решений (дополнительные главы)».

Дисциплина «Программное обеспечение теории моделирования и принятия решений» является основополагающей для изучения следующих дисциплин: «Системы обработки больших объемов данных», «Производственная практика - технологическая (проектно-технологическая) практика - Проектно-технологическая практика», а также для выполнения выпускной квалификационной работы.

Особенностью преподавания дисциплины «Программное обеспечение теории моделирования и принятия решений» в рамках основной профессиональной образовательной программы по направлению подготовки 27.04.03 «Системный анализ и управление», направленность (профиль) «Системный анализ организационно-управленческой деятельности в больших системах» в Горном университете является более глубокое рассмотрение вопросов, касающихся приобретение студентами знаний в области программного обеспечения теории моделирования и принятия решений и его применения для решения задач, связанных с разработкой новых и развитием существующих требований к качеству систем и методов его обеспечения для объектов минерально-сырьевого комплекса

### **3. ПЛАНИРУЕМЫЕ РЕЗУЛЬТАТЫ ОБУЧЕНИЯ ПО ДИСЦИПЛИНЕ, СООТНЕСЕННЫЕ С ПЛАНИРУЕМЫМИ РЕЗУЛЬТАТАМИ ОСВОЕНИЯ ОБРАЗОВАТЕЛЬНОЙ ПРОГРАММЫ**

Процесс изучения дисциплины «Программное обеспечение теории моделирования и принятия решений» направлен на формирование следующих компетенций:

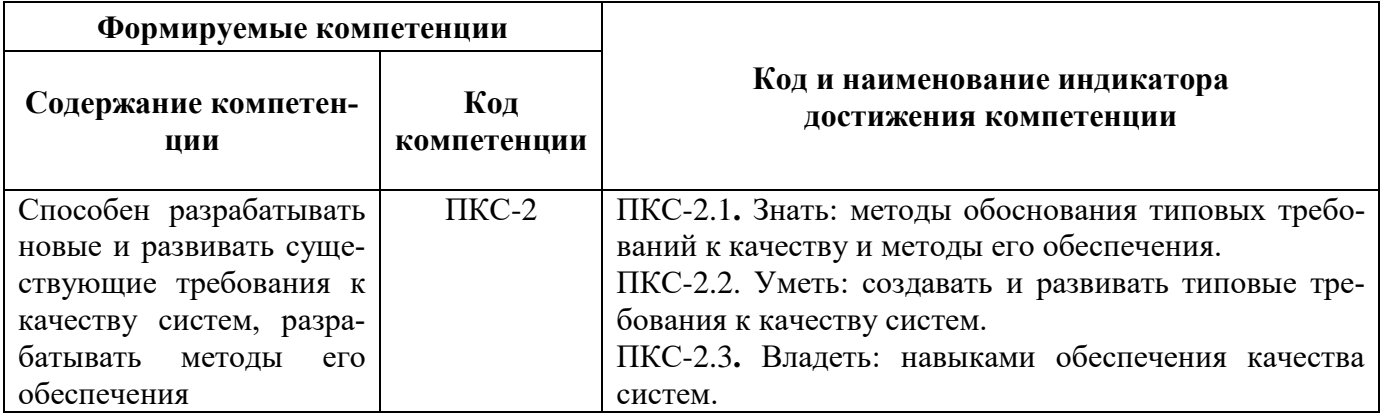

### **4. СТРУКТУРА И СОДЕРЖАНИЕ ДИСЦИПЛИНЫ**

### **4.1. Объем дисциплины и виды учебной работы**

Общая трудоёмкость учебной дисциплины составляет *3* зачётных единицы, *108* ак. часа.

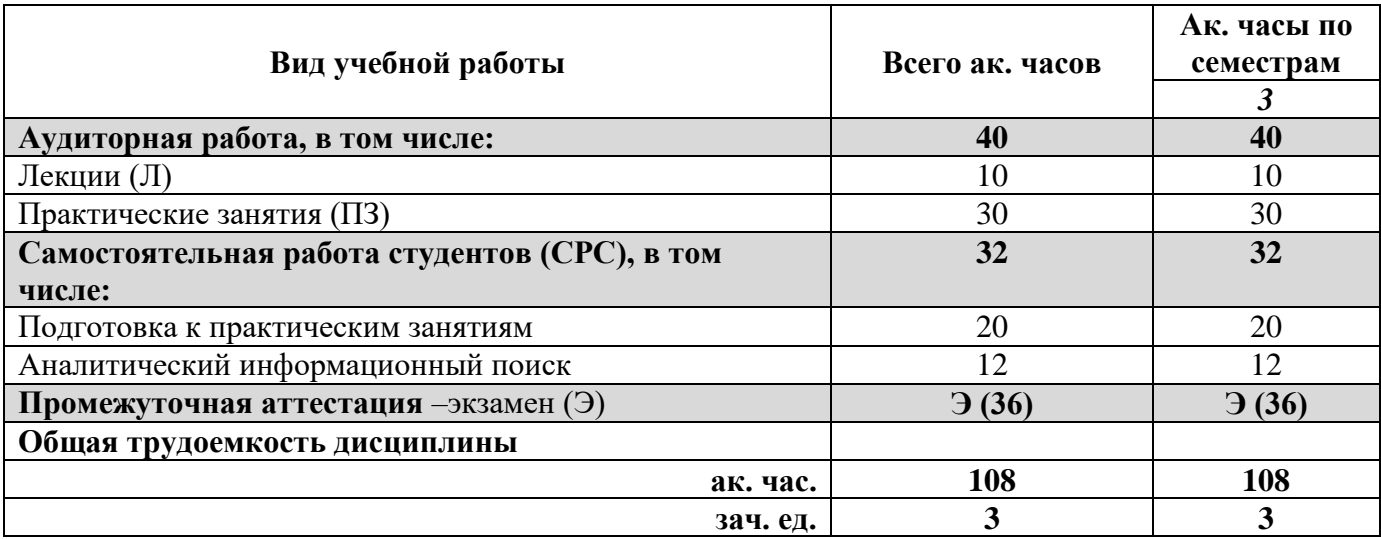

# **4.2. Содержание дисциплины**

Учебным планом предусмотрены: лекции, практические занятия и самостоятельная работа. **4.2.1. Разделы дисциплины и виды занятий**

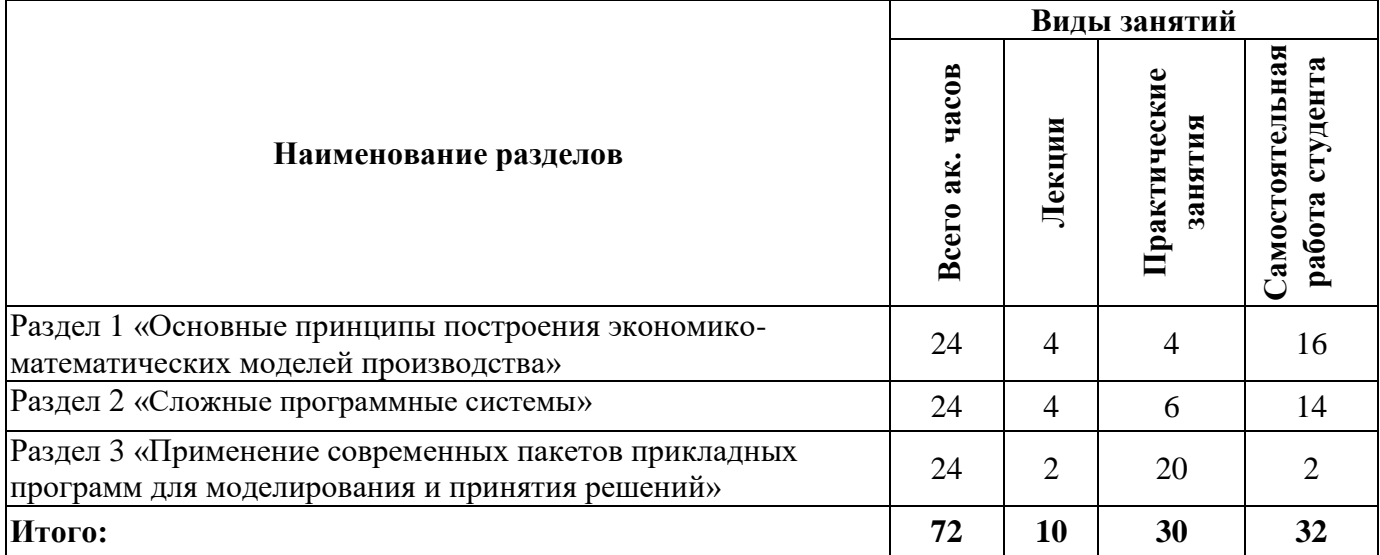

# **4.2.2.Содержание разделов дисциплины**

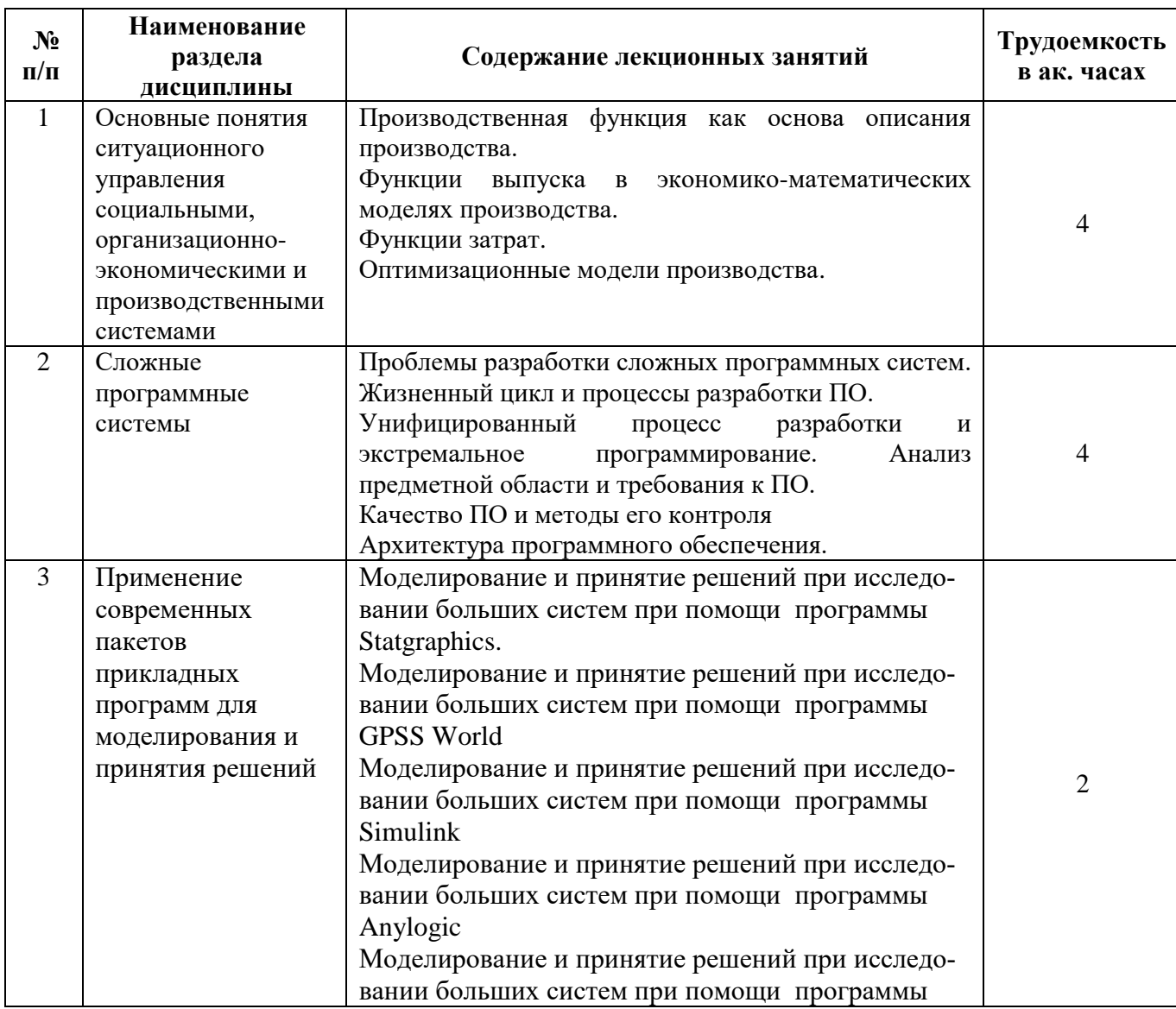

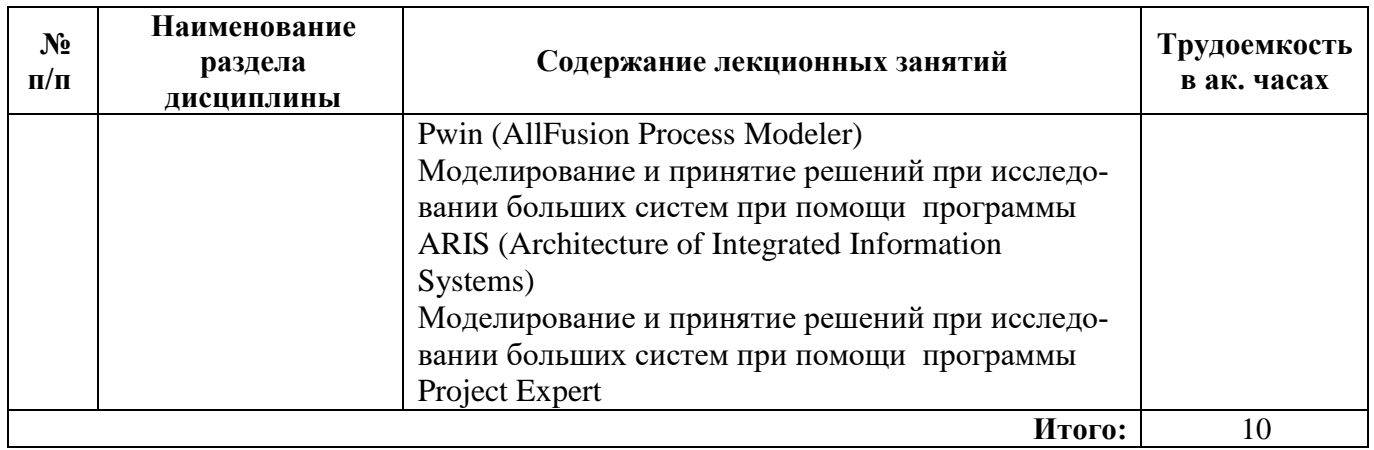

# **4.2.3. Практические занятия**

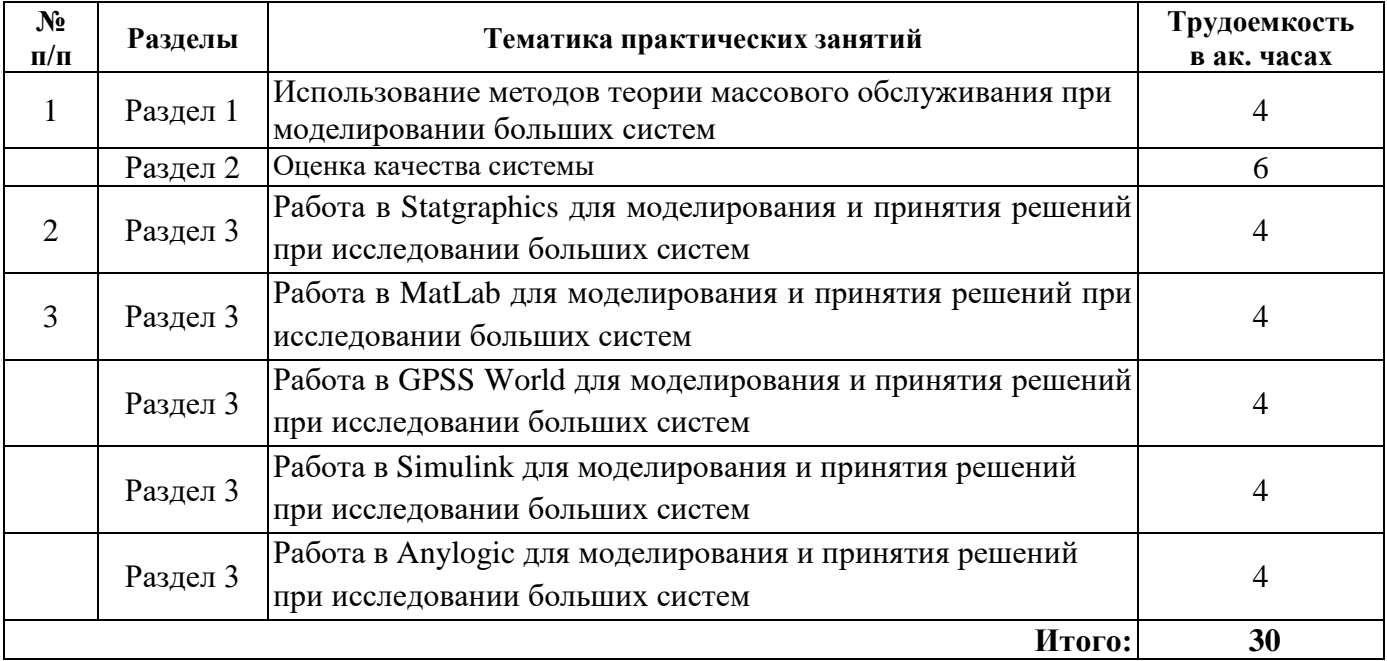

# **4.2.4. Лабораторные работы**

*лабораторные работы не предусмотрены*

# **4.2.5. Курсовые работы (проекты)**

*курсовые работы (проекты) не предусмотрены*

### **5. ОБРАЗОВАТЕЛЬНЫЕ ТЕХНОЛОГИИ**

В ходе обучения применяются:

**Лекции**, которые являются одним из важнейших видов учебных занятий и составляют основу теоретической подготовки обучающихся.Цели лекционных занятий:

-дать систематизированные научные знания по дисциплине, акцентировать внимание на наиболее сложных вопросах дисциплины;

-стимулировать активную познавательную деятельность обучающихся, способствовать формированию их творческого мышления.

**Практические занятия.** Цели практических занятий:

-совершенствовать умения и навыки решения практических задач.

Главным содержанием этого вида учебных занятий является работа каждого обучающегося по овладению практическими умениями и навыками профессиональной деятельности.

**Консультации** (текущая консультация, накануне *экзамена*) является одной из форм руководства учебной работой обучающихся и оказания им помощи в самостоятельном изучении материала дисциплины, в ликвидации имеющихся пробелов в знаниях, задолженностей по текущим занятиям, в подготовке письменных работ (проектов).

Текущие консультации проводятся преподавателем, ведущим занятия в учебной группе, научным руководителем и носят как индивидуальный, так и групповой характер.

**Самостоятельная работа обучающихся** направлена на углубление и закрепление знаний, полученных на лекциях и других занятиях, выработку навыков самостоятельного активного приобретения новых, дополнительных знаний, подготовку к предстоящим учебным занятиям и промежуточному контролю.

### **6. ОЦЕНОЧНЫЕ СРЕДСТВА ДЛЯ ТЕКУЩЕГО КОНТРОЛЯ УСПЕВАЕМОСТИ, ПРОМЕЖУТОЧНОЙ АТТЕСТАЦИИ ПО ИТОГАМ ОСВОЕНИЯ ДИСЦИПЛИНЫ** *6.1. Оценочные средства для самостоятельной работы и текущего контроля*

### *успеваемости*

**Раздел 1.** «Основные принципы построения экономико-математических моделей производства»

- 1. Основные понятия теории моделирования
- 2. Роль и место моделирования в исследовании систем
- 3. Классификация моделей
- 4. Предложение и производительность
- 5. Анализ предельных затрат
- 6. Закон убывающей производительности
- 7. Общее понятие о затратах
- 8. Функция затрат и ее свойства
- 9. Предельные затраты
- 10. Оптимизации производства в условиях конкуренции
- 11. Оптимизации производства в условиях монополии

### **Раздел 2.** «Сложные программные системы»

- 1. Этапы решения задач на ЭВМ.
- 2. Сложное программное обеспечение
- 3. Программная инженерия, компонентная разработка ПО,

4. Адекватность интерфейса, полнота интерфейса, минимальность интерфейса, простота интерфейса.

- 5. Жизненный цикл ПО
- 6. Виды деятельности, роли заинтересованных лиц, процессы жизненного цикла
- 7. Процесс разработки ПО, стандарты жизненного цикла ПО
- 8. Итеративная модель жизненного цикла
- 9. Спиральная модель жизненного цикла.
- 10. «Тяжелые» процессы разработки
- 11. «Живые» методы разработки

12. Экстремальное программирование, модели ПО.

- 13. Анализ предметной области, схема Захмана.
- 14. Модели предметной области, диаграммы потоков данных, диаграммы сущностей и связей.
- 15. Функции ПО, требования к ПО, варианты использования.
- 16. Архитектура ПО.
- 17. Компонент архитектуры.
- 18. Представление архитектуры.
- 19. Сценарий использования.
- 20. Методы оценки архитектуры.

**Раздел 3.** «Применение современных пакетов прикладных программ для моделирования и принятия решений»

1. Моделирование и принятие решений при исследовании больших систем при помощи программы Statgraphics.

2. Возможности программы Statgraphics

3. Моделирование и принятие решений при исследовании больших систем при помощи программы GPSS World

4. Возможности программы GPSS World

5. Моделирование и принятие решений при исследовании больших систем при помощи программы Simulink

6. Возможности программы Simulink

7. Моделирование и принятие решений при исследовании больших систем при помощи программы Anylogic

8. Возможности программы программы Anylogic

9. Моделирование и принятие решений при исследовании больших систем при помощи программы Pwin (AllFusion Process Modeler)

10. Моделирование и принятие решений при исследовании больших систем при помощи программы ARIS (Architecture of Integrated Information Systems)

11. Моделирование и принятие решений при исследовании больших систем при помощи программы Project Expert

# *6.2. Оценочные средства для проведения промежуточной аттестации экзамена)*

### *6.2.1. Примерный перечень вопросов/заданий к экзамену (по дисциплине):*

1. Методологические принципы экономико-математических методов.

- 2. Информационно-статистический метод. Задачи и модели.
- 3. Экономические задачи и эконометрические модели.
- 4. Основные принципы построения экономико-математических моделей производства
- 5. Многокритериальные задачи экономики.
- 6. Неопределенность целевых функций.
- 7. Метод взвешенных сумм.
- 8. Метод парных сравнений.

9. Сущность маржинального анализа и теоретические основы формирования аналитического аппарата.

10. Определение коэффициентов соизмеримости товаров.

11. Моделирование взаимодействий спроса и предложения (решение дифференциальных уравнений).

12. Производственная функция как основа описания производства.

- 13. Свойства производственной функции.
- 14. Производственная функция Кобба-Дугласа.
- 15. Структуризация производственных функций.
- 16. Замещение ресурсов.
- 17. Функции выпуска в экономико-математических моделях производства.
- 18. Эластичность спроса и предложения.
- 19. Функции затрат.
- 20. Роль закона убывающей производительности в теории производства.
- 21. Оптимизационные модели производства.
- 22. Оптимизации производства в различных условиях (монополия и конкуренция).
- 23. Формализация задачи оптимизации производства.
- 24. Проблемы разработки сложных программных систем.
- 25. Жизненный цикл и процессы разработки ПО

26. Модель зрелости возможностей, модели жизненного цикла ПО, каскадная модель жизненного цикла.

- 27. Унифицированный процесс разработки и экстремальное программирование.
- 28. Анализ предметной области и требования к ПО.
- 29. Качество ПО и методы его контроля.
- 30. Архитектура программного обеспечения.
- 31. Программное обеспечение для моделирования и принятия решений.

32. Моделирование и принятие решений при исследовании больших систем при помощи современных прикладных программ.

### **6.2.2. Примерные тестовые задания к** *экзамену*

Вариант №1

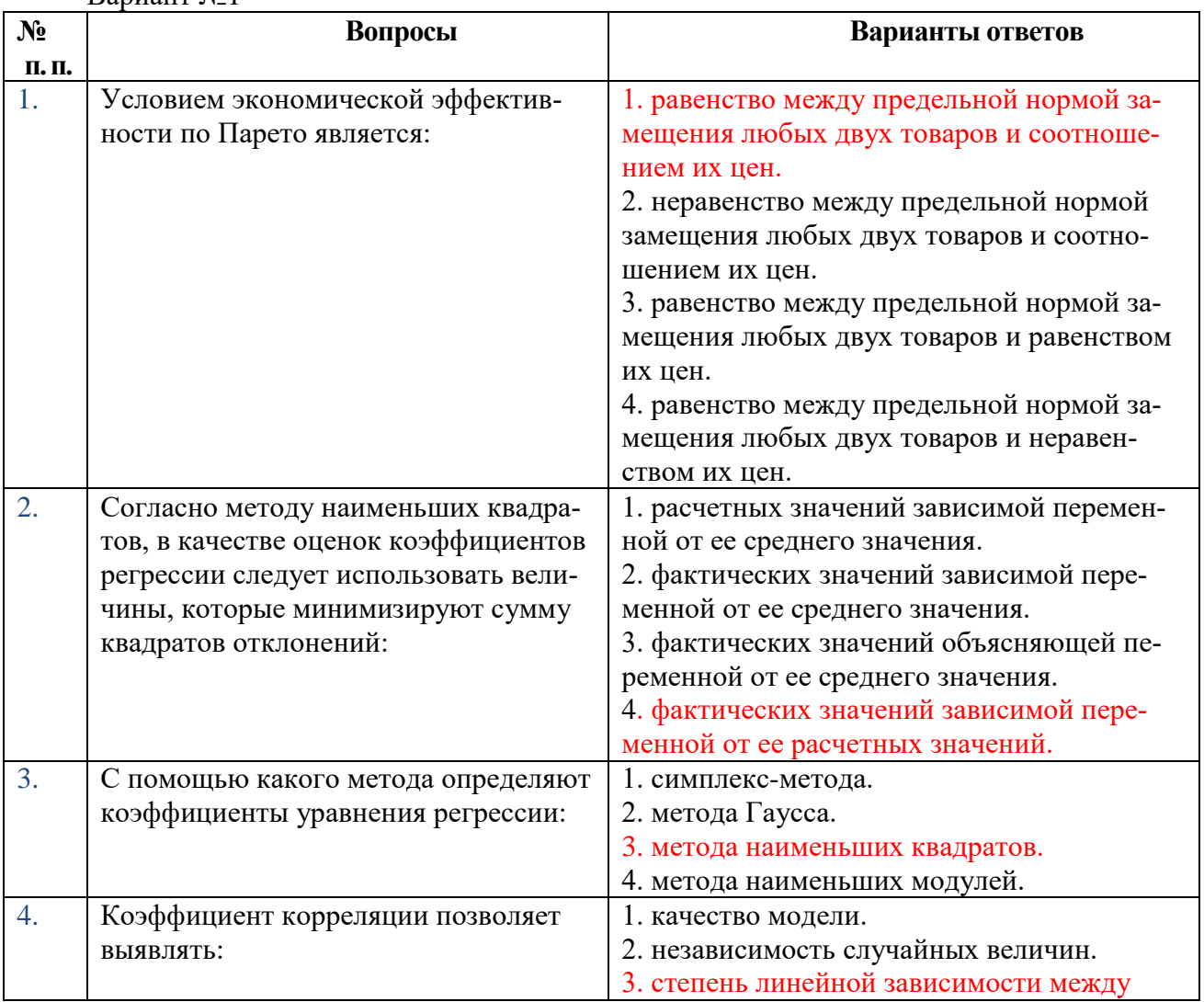

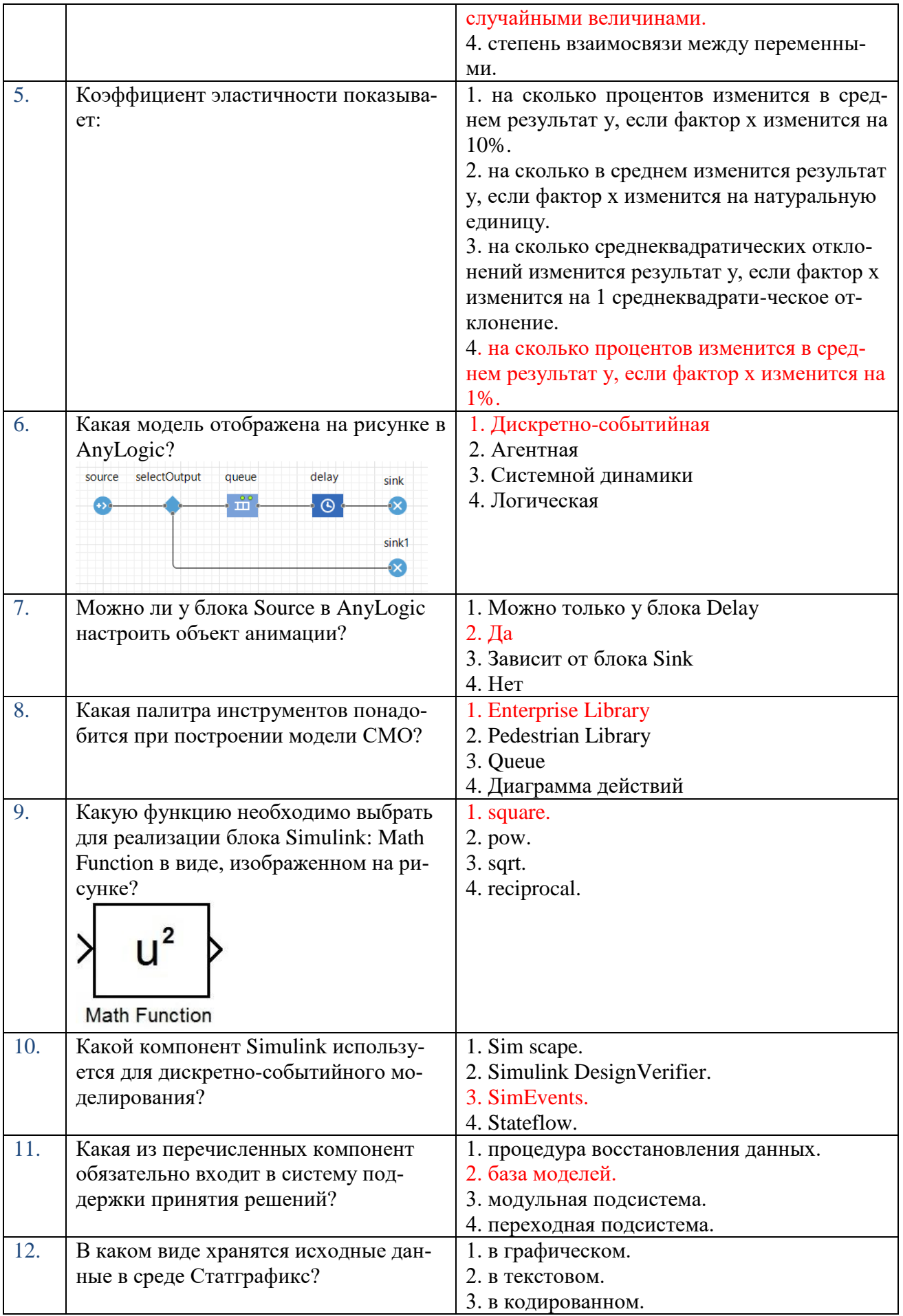

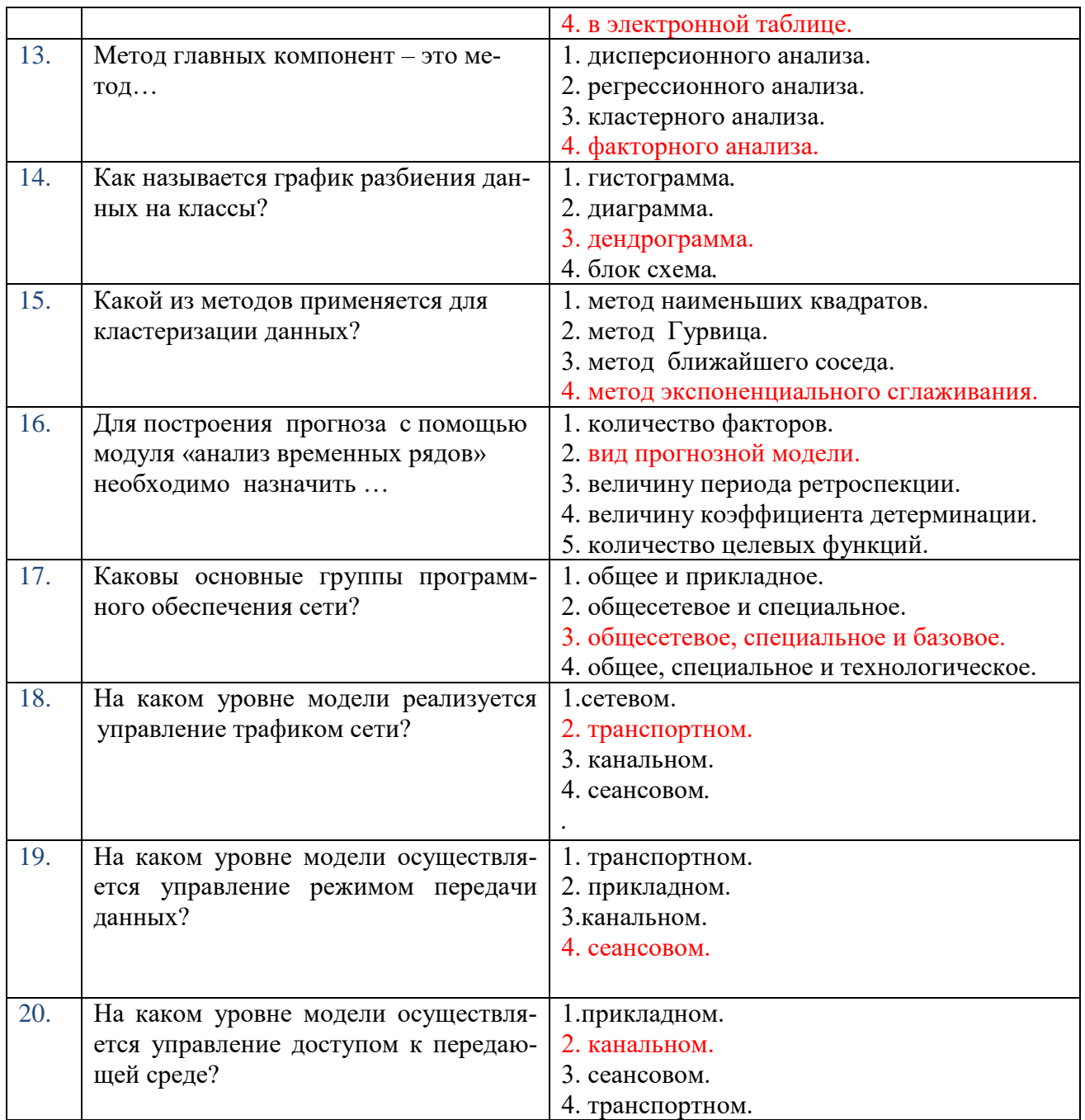

Вариант № 2

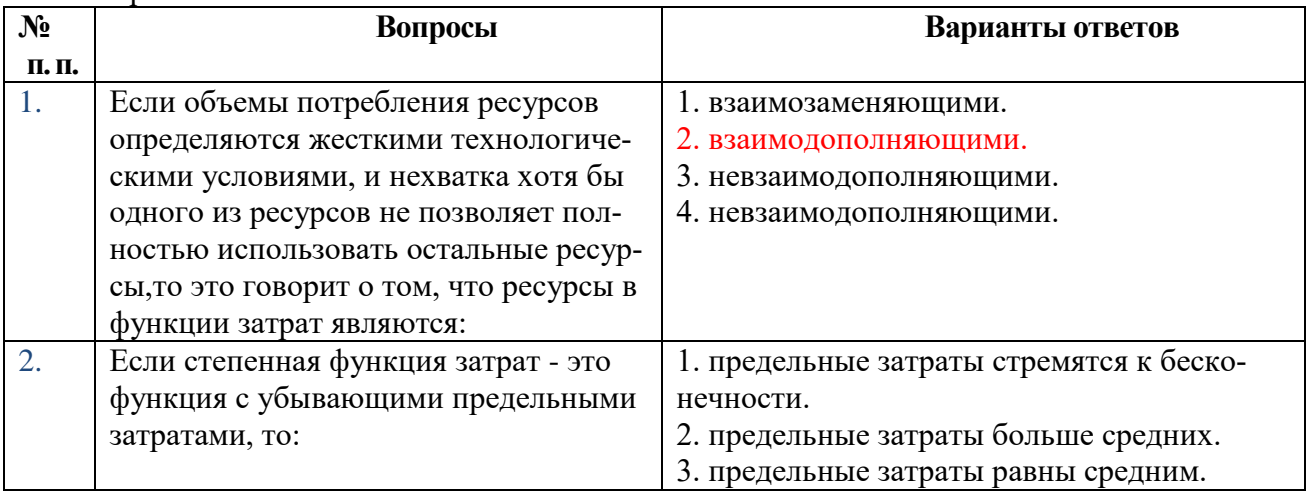

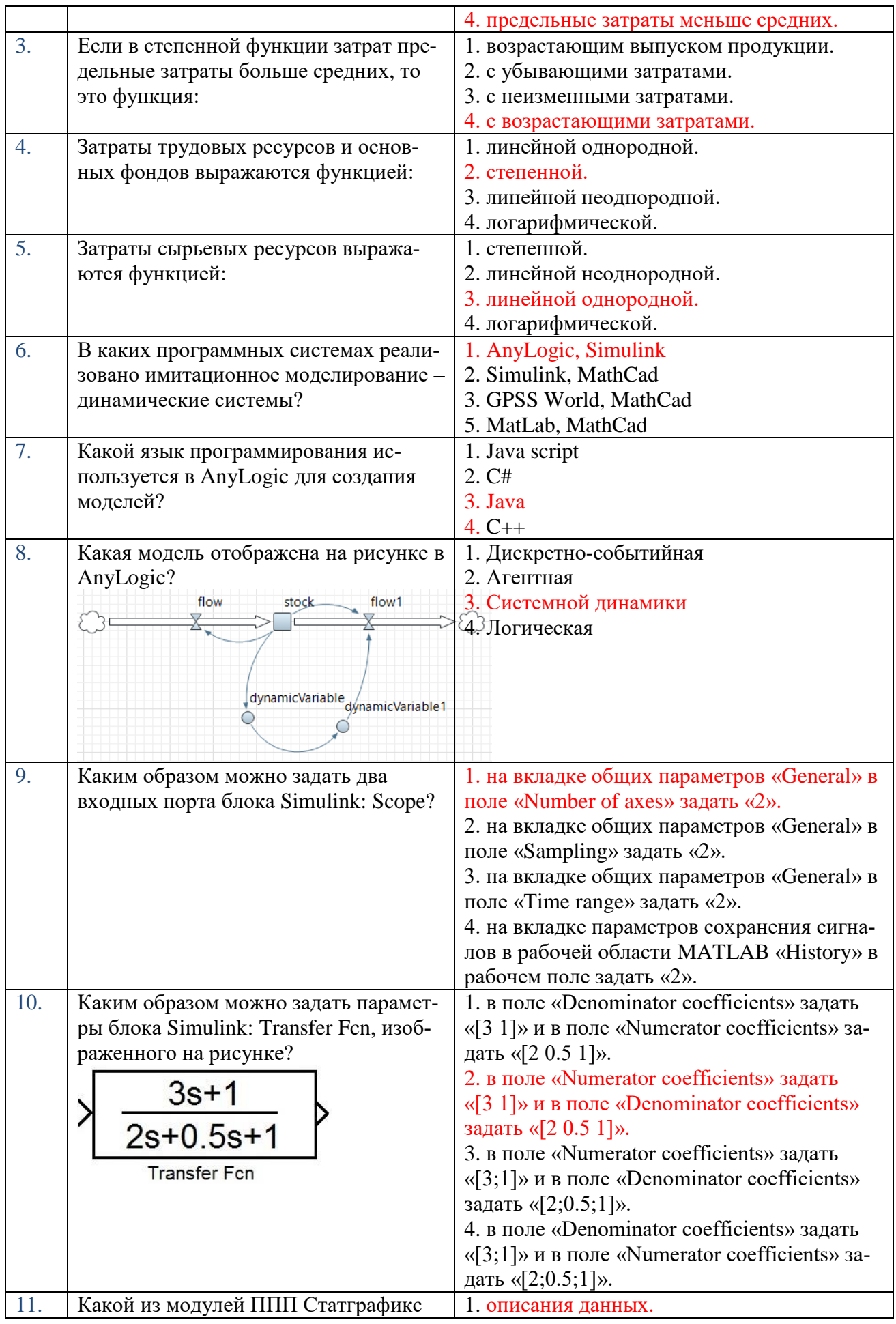

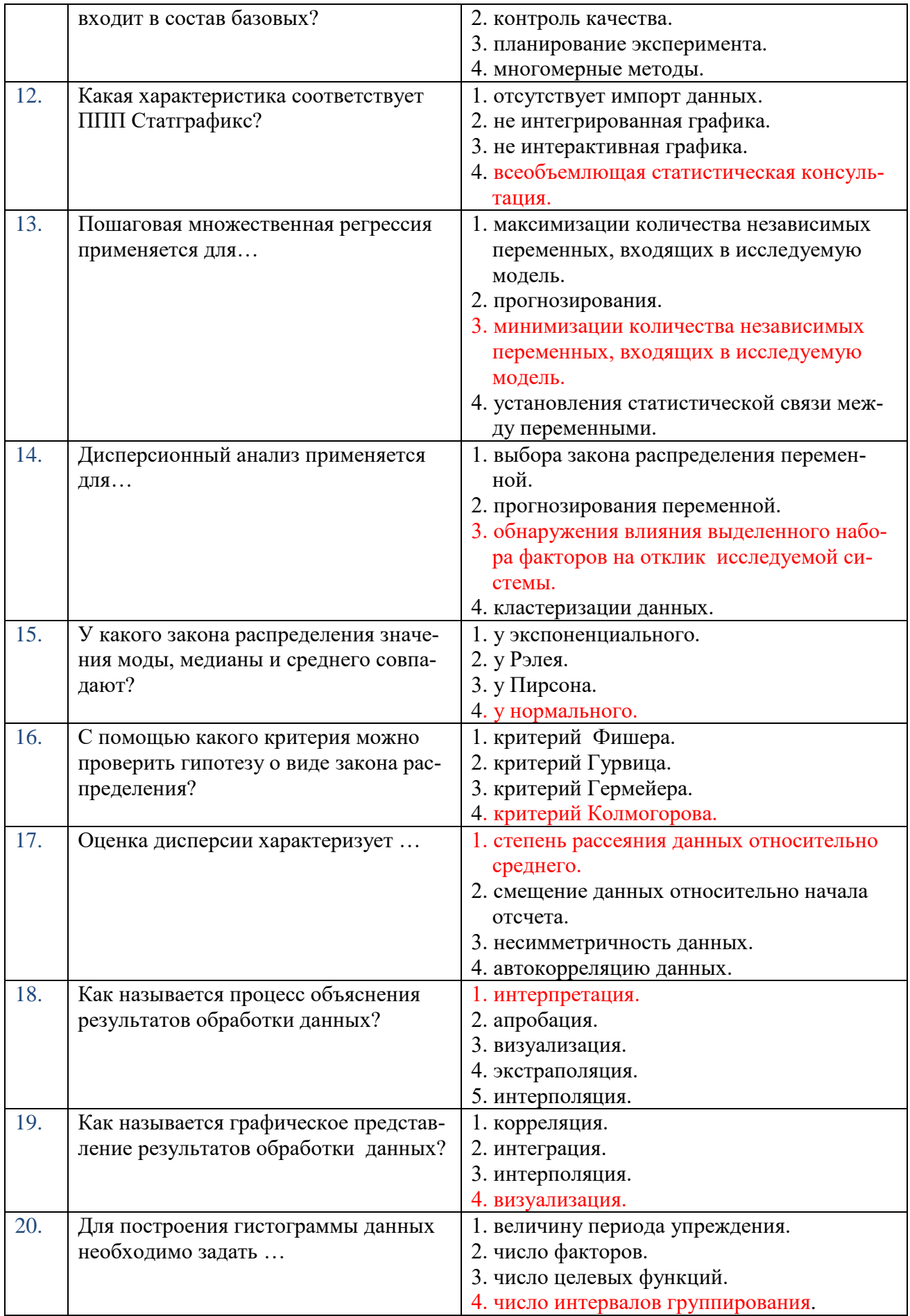

Вариант № 3

| $N_2$ | Вопросы                                                                   | Варианты ответов                                                                        |
|-------|---------------------------------------------------------------------------|-----------------------------------------------------------------------------------------|
| П. П. |                                                                           |                                                                                         |
| 1.    | Проверка качества построенного рав-                                       | 1. параметризация.                                                                      |
|       | нения регрессии носит название:                                           | 2. идентификация модели.                                                                |
|       |                                                                           | 3. спецификация.                                                                        |
|       |                                                                           | 4. верификация.                                                                         |
| 2.    | Утверждение о том, что зависимость,                                       | 1. верным.                                                                              |
|       | при которой каждому фиксированному                                        | 2. ситуация не определена.                                                              |
|       | значению независимой переменной Х                                         | 3. верным только в случае пространствен-                                                |
|       | соответствует не одно, а множество                                        | ной информации.                                                                         |
|       | значений переменной У называется                                          | 4. верным только в случае временных рядов.                                              |
|       | «статистической», является:                                               |                                                                                         |
| 3.    | Коэффициент корреляции, равный - 1,                                       | 1. существует функциональная связь.                                                     |
|       | означает, что между переменными:                                          | 2. линейная связь отсутствует.                                                          |
|       |                                                                           | 3. существует линейная связь.                                                           |
|       |                                                                           | 4. существует нефункциональная связь.                                                   |
| 4.    | Коэффициент корреляции, равный ну-                                        | 1. существует функциональная связь.                                                     |
|       | лю, означает, что между переменны-                                        | 2. существует линейная связь.                                                           |
|       | МИ:                                                                       | 3. линейная связь отсутствует.                                                          |
| 5.    |                                                                           | 4. существует нефункциональная связь.                                                   |
|       | Зависимость, при которой функцио-                                         | 1. вероятностной.<br>2. статистической.                                                 |
|       | нальной зависимостью связаны фактор                                       |                                                                                         |
|       | Х и среднее значение результативного                                      | 3. функциональной.                                                                      |
| 6.    | показателя Ү, называется:                                                 | 4. корреляционной.                                                                      |
|       | Какие свойства отсутствуют у элемен-<br>та Накопитель (Stock) в AnyLogic? | 1. Начальное значение, действие при входе.<br>2. Действие при входе, действие при выхо- |
|       |                                                                           |                                                                                         |
|       |                                                                           | де.<br>3. Действие при выходе, режим задания                                            |
|       |                                                                           |                                                                                         |
|       |                                                                           | уравнения $\frac{d(stock)}{dt}$                                                         |
|       |                                                                           | 4.<br>Начальное<br>значение, режим<br>задания                                           |
|       |                                                                           | уравнения $\frac{d(stock)}{dt}$ =.                                                      |
| 7.    | В какой панели инструментов нахо-                                         | 1. Системная динамика                                                                   |
|       | дится элемент Накопитель (Stock)?                                         | 2. Диаграмма состояний                                                                  |
|       |                                                                           | 3. Статистика                                                                           |
|       |                                                                           | 4. Элементы управления                                                                  |
| 8.    | Какие свойства имеются у элемента                                         | 1. Действие при входе                                                                   |
|       | состояния (State) в AnyLogic?                                             | 2. Действие при выходе                                                                  |
|       |                                                                           | 3. Цвет заливки                                                                         |
|       |                                                                           | 4. Все вышеперечисленные                                                                |
| 9.    | Какую функцию выполняет блок Sin-                                         | 1. имитирует обслуживание заявки СМО.                                                   |
|       | gle Server из библиотеки SimEvents?                                       | 2. накапливает статистическую информа-                                                  |
|       |                                                                           | цию об операционных параметрах СМО.                                                     |
|       |                                                                           | 3. формирует на выходе исследуемый пока-                                                |
|       |                                                                           | затель эффективности СМО.                                                               |
|       |                                                                           | 4. управляет процессом имитации СМО.                                                    |
| 10.   | Какую функцию выполняет раздел                                            | 1. генерация входных сигналов.                                                          |
|       | библиотеки SimEvents Sinks?                                               | 2. отображение внутренних параметров мо-                                                |
|       |                                                                           | дели.                                                                                   |
|       |                                                                           | 3. задание функциональных связей между                                                  |
|       |                                                                           | составными частями модели.                                                              |

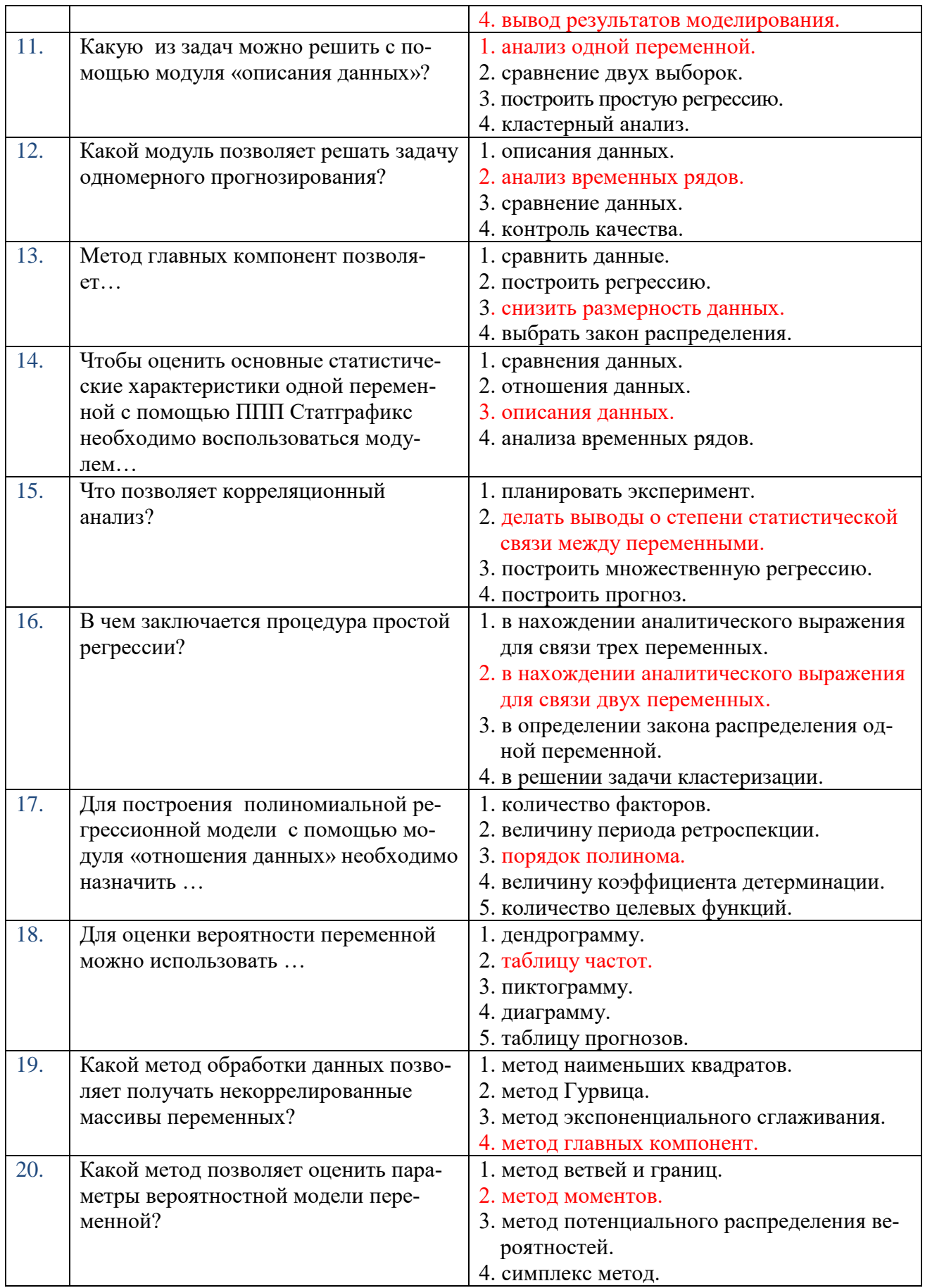

# **6.3. Описание показателей и критериев контроля успеваемости, описание шкал оценивания**

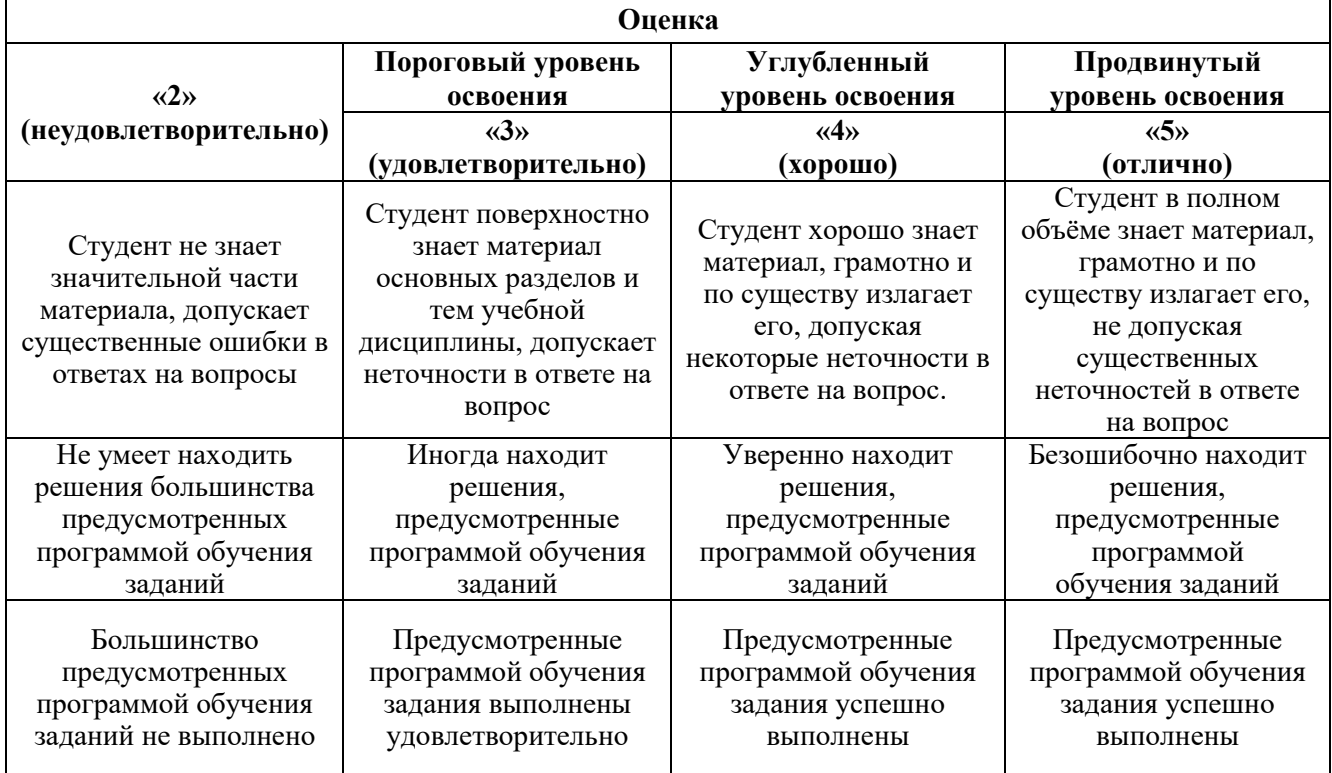

### **6.3.1. Критерии оценок промежуточной аттестации (экзамен)**

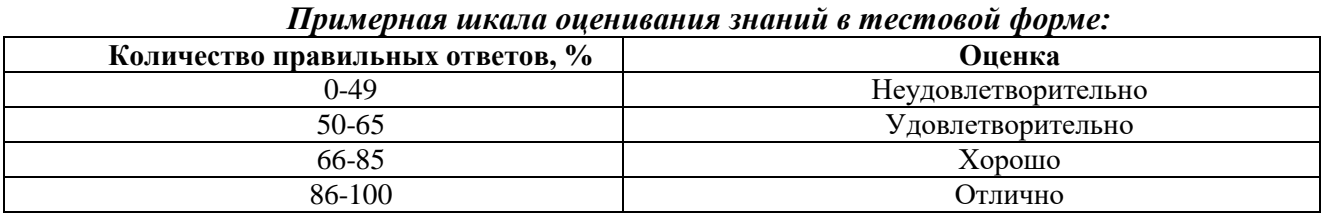

### **7. УЧЕБНО-МЕТОДИЧЕСКОЕ И ИНФОРМАЦИОННОЕ ОБЕСПЕЧЕНИЕ ДИСЦИПЛИНЫ**

### **7.1. Рекомендуемая литература**

### **7.1.1. Основная литература**

1. Акопов, А. С. Имитационное моделирование : учебник и практикум для вузов / А. С. Акопов. — Москва : Издательство Юрайт, 2021. — 389 с. — (Высшее образование). — ISBN 978-5-534-02528-6. — Текст : электронный // Образовательная платформа Юрайт [сайт]. — URL: <https://urait.ru/bcode/468919>

2. Акопов, А. С. Компьютерное моделирование : учебник и практикум для среднего профессионального образования / А. С. Акопов. — Москва : Издательство Юрайт, 2021. — 389 с. — (Профессиональное образование). — ISBN 978-5-534-10712-8. — Текст : электронный // Образовательная платформа Юрайт [сайт]. — URL: <https://urait.ru/bcode/475883>

3. Боев, В. Д. Имитационное моделирование систем : учебное пособие для вузов / В. Д. Боев. — Москва : Издательство Юрайт, 2021. — 253 с. — (Высшее образование). — ISBN 978-5-534-04734-9. — Текст : электронный // Образовательная платформа Юрайт [сайт]. — URL: <https://urait.ru/bcode/472836>

4. Боев, В. Д. Моделирование в среде AnyLogic : учебное пособие для вузов / В. Д. Боев. — Москва : Издательство Юрайт, 2020. — 298 с. — (Высшее образование). — ISBN 978-5-534-02560-6. — Текст : электронный // Образовательная платформа Юрайт [сайт]. — URL: <https://urait.ru/bcode/453068>

5. Лаврищева, Е. М. Программная инженерия. Парадигмы, технологии и CASEсредства : учебник для вузов / Е. М. Лаврищева. — 2-е изд., испр. — Москва : Издательство Юрайт, 2021. — 280 с. — (Высшее образование). — ISBN 978-5-534-01056-5. — Текст : электронный // Образовательная платформа Юрайт [сайт]. — URL: <https://urait.ru/bcode/470942>

6. Лаврищева, Е. М. Программная инженерия и технологии программирования сложных систем : учебник для вузов / Е. М. Лаврищева. — 2-е изд., испр. и доп. — Москва : Издательство Юрайт, 2021. — 432 с. — (Высшее образование). — ISBN 978-5-534-07604-2. — Текст : электронный // Образовательная платформа Юрайт [сайт]. — URL: <https://urait.ru/bcode/470923>

7. Мамонова, Т. Е. Информационные технологии. Лабораторный практикум : учебное пособие для среднего профессионального образования / Т. Е. Мамонова. — Москва : Издательство Юрайт, 2021. — 178 с. — (Профессиональное образование). — ISBN 978-5-534-07791-9. — Текст : электронный // Образовательная платформа Юрайт [сайт]. — URL: <https://urait.ru/bcode/474747>

8. Набатова, Д. С. Математические и инструментальные методы поддержки принятия решений : учебник и практикум для вузов / Д. С. Набатова. — Москва : Издательство Юрайт, 2021. — 292 с. — (Высшее образование). — ISBN 978-5-534-02699-3. — Текст : электронный // Образовательная платформа Юрайт [сайт]. — URL: <https://urait.ru/bcode/469195>

9. Терёхин, В. Б. Компьютерное моделирование систем электропривода в Simulink : учебное пособие для среднего профессионального образования / В. Б. Терёхин, Ю. Н. Дементьев. — Москва : Издательство Юрайт, 2020. — 306 с. — (Профессиональное образование). — ISBN 978-5-534-06993-8. — Текст : электронный // Образовательная платформа Юрайт [сайт]. — URL: [https://urait.ru/bcode/455451.](https://urait.ru/bcode/455451)

10. Терёхин, В. Б. Компьютерное моделирование систем электропривода постоянного и переменного тока в Simulink : учебное пособие для вузов / В. Б. Терёхин, Ю. Н. Дементьев. — Москва : Издательство Юрайт, 2021. — 306 с. — (Высшее образование). — ISBN 978-5-534-06858- 0. — Текст : электронный // Образовательная платформа Юрайт [сайт]. — URL: <https://urait.ru/bcode/472854> (

### **7.1.2. Дополнительная литература**

1. Шарапова, Т. В. Основы теории управления : учебное пособие для вузов / Т. В. Шарапова. — М. : Издательство Юрайт, 2017. — 210 с. Режим доступа: [https://www.biblio](https://www.biblio-online.ru/book/C8FCC20C-35BF-437D-8D03-B2E4AAA5DE2A)[online.ru/book/C8FCC20C-35BF-437D-8D03-B2E4AAA5DE2A](https://www.biblio-online.ru/book/C8FCC20C-35BF-437D-8D03-B2E4AAA5DE2A)

Белов, П. Г. Управление рисками, системный анализ и моделирование в 3 ч. Часть 3 : учебник и практикум для бакалавриата и магистратуры / П. Г. Белов. — М. : Издательство Юрайт, 2017. — 272 с. Режим доступа[:https://www.biblio-online.ru/book/E46BB19F-87E3-4034-9788-](https://www.biblio-online.ru/book/E46BB19F-87E3-4034-9788-51EF95A24F56) [51EF95A24F56](https://www.biblio-online.ru/book/E46BB19F-87E3-4034-9788-51EF95A24F56)

2. Экономико-математические методы в примерах и задачах : учебное пособие / И. В. Орлова, Н. В. Концевая, Е. Н. Горбатенко, В. А. Большаков ; под ред. А. Н. Гармаша. — Москва : Вузовский учебник : ИНФРА-М, 2019. — 416 с. - ISBN 978-5-9558-0322-7. - Текст : электронный. – <https://znanium.com/catalog/document?id=359350>

3. Гниденко, И. Г. Технология разработки программного обеспечения : учебное пособие для среднего профессионального образования / И. Г. Гниденко, Ф. Ф. Павлов, Д. Ю. Федоров. — Москва : Издательство Юрайт, 2021. — 235 с. — (Профессиональное образование). — ISBN 978-5-534-05047-9. — Текст : электронный // Образовательная платформа Юрайт [сайт]. — URL: <https://urait.ru/bcode/472502> (дата обращения: 25.11.2021).

### **7.2. Базы данных, электронно-библиотечные системы, информационно-справочные и поисковые системы**

1. Европейская цифровая библиотека Europeana: http://www.europeana.eu/portal

2. КонсультантПлюс: справочно-поисковая система [Электронный ресурс]. www.consultant.ru/

3. Информационно-издательский центр по геологии и недропользованию Министерства природных ресурсов и экологии Российской Федерации - ООО "ГЕОИНФОРММАРК": <http://www.geoinform.ru/>

4. Информационно-аналитический центр «Минерал»:<http://www.mineral.ru/>

5. Мировая цифровая библиотека: http://wdl.org/ru

6. Научная электронная библиотека «Scopus»: https://www.scopus.com

7. Научная электронная библиотека ScienceDirect: http://www.sciencedirect.com

8. Научная электронная библиотека «eLIBRARY»: https://elibrary.ru/

9. Портал «Гуманитарное образование» http://www.humanities.edu.ru/

10. Федеральный портал «Российское образование» http://www.edu.ru/

11. Федеральное хранилище «Единая коллекция цифровых образовательных ресурсов» http://school-collection.edu.ru/

12. Поисковые системы Yandex, Rambler, Yahoo и др.

13. Электронно-библиотечная система издательского центра «Лань»: https://e.lanbook.com/books

14. Электронная библиотека Российской Государственной Библиотеки (РГБ): http://elibrary.rsl.ru/

15. Электронная библиотека учебников: http://studentam.net

16. Электронно-библиотечная система «ЭБС ЮРАЙТ»: www.biblio-online.ru.

17. Электронная библиотечная система «Национальный цифровой ресурс «Руконт»»: http://rucont.ru/

18. Электронно-библиотечная система http://www.sciteclibrary.ru/

### **8. МАТЕРИАЛЬНО-ТЕХНИЧЕСКОЕ ОБЕСПЕЧЕНИЕ ДИСЦИПЛИНЫ**

### **8. 1. Материально-техническое оснащение аудиторий**

1. Аудитория для проведения лекционных занятий и практических работ

Оснащенность помещения: 16 посадочных мест. Стол аудиторный – 10 шт., компьютерное кресло – 23 шт., моноблок – 17 шт. (возможность доступа к сети «Интернет»), доска аудиторная под фломастер – 1 шт., лазерный принтер – 1 шт.

Перечень лицензионного программного обеспечения: Microsoft Windows 7 Professional (ГК № 1464-12/10 от 15.12.10) Microsoft Office 2007 Professional Plus (Microsoft Open License 46082032 от 30.10.2009, GPSS World (свободно распространяемое ПО), Arduino Software (IDE) (свободно распространяемое ПО), Microsoft SQL Server Express (свободно распространяемое ПО).

2. Аудитория для проведения лекционных занятий и практических работ

Оснащенность помещения: 16 посадочных мест. Стол аудиторный – 9 шт., компьютерное кресло – 17 шт., моноблок – 17 шт. (возможность доступа к сети «Интернет»), лазерный принтер – 1 шт., доска – 1 шт.

Перечень лицензионного программного обеспечения: Microsoft Windows 7 Professional (ГК № 1464-12/10 от 15.12.10) Microsoft Office 2007 Professional Plus (Microsoft Open License 46082032 от 30.10.2009 MathCad Education (Договор №1134-11/12 от 28.11.2012), GPSS World (свободно распространяемое ПО), Arduino Software (IDE) (свободно распространяемое ПО), Microsoft SQL Server Express (свободно распространяемое ПО).

### **8.2. Помещения для самостоятельной работы:**

1. Оснащенность помещения для самостоятельной работы: 13 посадочных мест. Стул – 25 шт., стол – 2 шт., стол компьютерный – 13 шт., шкаф – 2 шт., доска аудиторная маркерная – 1 шт., АРМ учебное ПК (монитор + системный блок) – 14 шт. Доступ к сети «Интернет», в электронную информационно-образовательную среду Университета.

Перечень лицензионного программного обеспечения: Microsoft Windows 7 Professional:ГК № 1464-12/10 от 15.12.10 «На поставку компьютерного оборудования» ГК № 959-09/10 от 22.09.10 «На поставку компьютерной техники» ГК № 447-06/11 от 06.06.11 «На поставку оборудования»

ГК № 984-12/11 от 14.12.11 «На поставку оборудования" Договор № 1105-12/11 от 28.12.2011 «На поставку компьютерного оборудования», Договор № 1106-12/11 от 28.12.2011 «На поставку компьютерного оборудования» ГК № 671-08/12 от 20.08.2012 «На поставку продукции», Microsoft Open License 60799400 от 20.08.2012, Microsoft Open License 48358058 от 11.04.2011, Microsoft Open License 49487710 от 20.12.2011, Microsoft Open License 49379550 от 29.11.2011,

Microsoft Office 2010 Standard: Microsoft Open License 60799400 от 20.08.2012, Microsoft Open License 60853086 от 31.08.2012 Kaspersky antivirus 6.0.4.142

2. Оснащенность помещения для самостоятельной работы: 17 посадочных мест. Доска для письма маркером – 1 шт., рабочие места студентов, оборудованные ПК с доступом в сеть университета – 17 шт., мультимедийный проектор – 1 шт., АРМ преподавателя для работы с мультимедиа – 1 шт. (системный блок, мониторы – 2 шт.), стол – 18 шт., стул – 18 шт. Доступ к сети «Интернет», в электронную информационно-образовательную среду Университета.

Перечень лицензионного программного обеспечения: Операционная система Microsoft Windows XP Professional: Microsoft Open License 16020041 от 23.01.200.

Операционная система Microsoft Windows 7 Professional Microsoft Open License 49379550 от 29.11.2011.

Microsoft Office 2007 Standard Microsoft Open License 42620959 от 20.08.2007

3. Оснащенность помещения для самостоятельной работы: 16 посадочных мест. Стол компьютерный для студентов (тип 4) - 3 шт., стол компьютерный для студентов (тип 6) – 2 шт., стол компьютерный для студентов (тип 7) – 1 шт., кресло преподавателя (сетка, цвет черный) – 17 шт., доска напольная мобильная белая магнитно-маркерная «Magnetoplan» 1800мм×1200мм - 1 шт., моноблок Lenovo M93Z Intel Q87 – 17 шт., плакат – 5 шт. Доступ к сети «Интернет», в электронную информационно-образовательную среду Университета.

Перечень лицензионного программного обеспечения: Microsoft Windows 7 Professional: Microsoft Open License 49379550 от 29.11.2011.

Microsoft Office 2007 Professional Plus: Microsoft Open License 46431107 от 22.01.2010. CorelDRAW Graphics Suite X5 Договор №559-06/10 от 15.06.2010 «На поставку программного обеспечения». Autodesk product: Building Design Suite Ultimate 2016, product Key: 766H1. Cisco Packet Tracer 7.1 (свободно распространяемое ПО), Quantum GIS (свободно распространяемое ПО), Python (свободно распространяемое ПО), R (свободно распространяемое ПО), Rstudio (свободно распространяемое ПО), SMath Studio (свободно распространяемое ПО), GNU Octave (свободно распространяемое ПО), Scilab (свободно распространяемое ПО)

### **8.3. Помещения для хранения и профилактического обслуживания оборудования:**

1. Центр новых информационных технологий и средств обучения:

Оснащенность: персональный компьютер – 2 шт. (доступ к сети «Интернет»), монитор – 4 шт.,сетевой накопитель – 1 шт.,источник бесперебойного питания – 2 шт., телевизор плазменный Panasonic – 1 шт., точка Wi-Fi – 1 шт., паяльная станция – 2 шт., дрель – 5 шт., перфоратор – 3 шт., набор инструмента – 4 шт., тестер компьютерной сети – 3 шт., баллон со сжатым газом – 1 шт., паста теплопроводная – 1 шт., пылесос – 1 шт., радиостанция – 2 шт., стол – 4 шт., тумба на колесиках – 1 шт., подставка на колесиках – 1 шт., шкаф – 5 шт., кресло – 2 шт., лестница Alve – 1 шт.

Перечень лицензионного программного обеспечения: Microsoft Windows 7 Professional (Лицензионное соглашение Microsoft Open License 60799400 от 20.08.2012)

Microsoft Office 2010 Professional Plus (Лицензионное соглашение Microsoft Open License 60799400 от 20.08.2012)

Антивирусное программное обеспечение Kaspersky Endpoint Security (Договор № Д810(223)- 12/17 от 11.12.17)

2. Центр новых информационных технологий и средств обучения:

Оснащенность: стол – 5 шт., стул – 2 шт., кресло – 2 шт., шкаф – 2 шт., персональный компьютер – 2 шт. (доступ к сети «Интернет»), монитор – 2 шт., МФУ – 1 шт., тестер компьютерной сети – 1 шт., балон со сжатым газом – 1 шт., шуруповерт – 1 шт.

Перечень лицензионного программного обеспечения: Microsoft Windows 7 Professional (Лицензионное соглашение Microsoft Open License 60799400 от 20.08.2012)

Microsoft Office 2007 Professional Plus (Лицензионное соглашение Microsoft Open License 46431107 от 22.01.2010)

Антивирусное программное обеспечение Kaspersky Endpoint Security (Договор № Д810(223)- 12/17 от 11.12.17)

3. Центр новых информационных технологий и средств обучения:

Оснащенность: стол – 2 шт., стуля – 4 шт., кресло – 1 шт., шкаф – 2 шт., персональный компьютер – 1 шт. (доступ к сети «Интернет»), веб-камера Logitech HD C510 – 1 шт., колонки Logitech – 1 шт., тестер компьютерной сети – 1 шт., дрель – 1 шт., телефон – 1 шт., набор ручных инструментов  $-1$  шт.

Перечень лицензионного программного обеспечения:Microsoft Windows 7 Professional (Лицензионное соглашение Microsoft Open License 48358058 от 11.04.2011)

Microsoft Office 2007 Professional Plus (Лицензионное соглашение Microsoft Open License 46431107 от 22.01.2010)

Антивирусное программное обеспечение Kaspersky Endpoint Security (Договор № Д810(223)- 12/17 от 11.12.17)

### **8.4. Лицензионное программное обеспечение**

1. Microsoft Windows 8 Professional (договор бессрочный ГК № 875-09/13 от 30.09.2013 «На поставку компьютерной техники»)

2. Microsoft Office 2007 Standard (договор бессрочный Microsoft Open License 42620959 от 20.08.2007)

3. Microsoft Office 2010 Professional Plus (договор бессрочный Microsoft Open License 60799400 от 20.08.2012, договор бессрочный Microsoft Open License 47665577 от 10.11.2010, договор бессрочный Microsoft Open License 49379550 от 29.11.2011)

4. MathCad Education, Договор №1134-11/12 от 28.11.2012 "На поставку программного обеспечения"

5. LabView Professional, ГК №1142912/09 от 04.12.2009 " На поставку программного обеспечения".